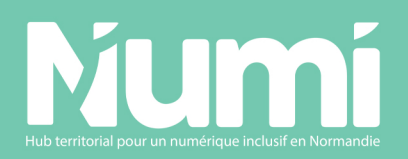

## **Restitutions CRÉER UN OUTIL** DE MÉDIATION NUMÉRIQUE

3/07/2023

**AveclaprésentationdulogicielLIMBOparBriceAndré,CNFS** du Département du Calvados.

Avec la participation de Sophia Hervieu, Angélique Vincke, Soumaya Nfaoui, Myriam Denis, Julien Pellerano, Lafken Langlois, David Besmier, Brice André, Quentin Dayan, Yosra Bousselmi Christophe Nuhain, Aurélien Causserouge, Louis Briand, Laurie Costard Léa Poillet, Stéphane Lefrançois, Nathan Maine, Yvan Litré, Antoine Boudet, Florent Bazire. **Merci!**

# **Rencontre CRÉER UN OUTIL<br>DE MÉDIATION NUMÉRIQUE** avec Brice André, créateur de LIMBO

### **LIMBO**

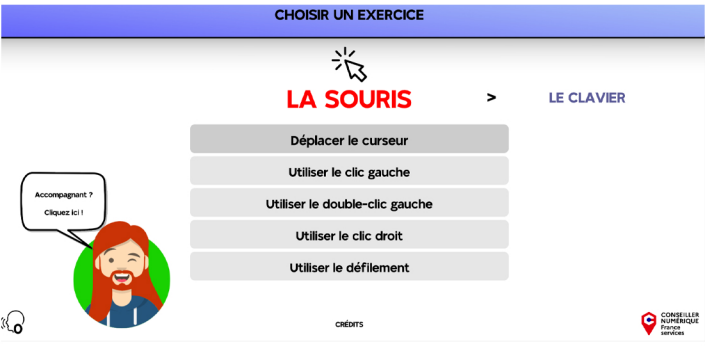

LIMBO (Logiciel d'initiation aux manipulations de base à l'ordinateur) est un site d'apprentissage permettant aux grands débutants de découvrir les premiers gestes sur un ordinateur : clic, défilement, se repérer sur le clavier et dans les interfaces.

Créé par Brice André, CNFS du département du Calvados, il est libre et gratuit et permet de travailler trois grandes compétences :

1 - La souris : clic, double-clic, clic droit et défilement

2 - Le clavier : les lettres, caractères spéciaux, majuscules, touches spéciales

3 - L'interface : boutons, champs d'entrées, sélection, copier / coller

LIMBO est disponibles sur la plateforme "Mon annuaire du web" qui contient d'autres outils complémentaires.

Pour y accéder : https://urlis.net/rfb3iojq Pour accéder directement à LIMBO : https://mon-annuaire-du-web.fr/limbo/

### **CRÉER UN OUTIL DE MÉDIATION NUMÉRIQUE ?**

#### **LES TOPS**

- 1 Organiser une veille sur les outils existants pour ne pas faire doublon
- 2 Commencer par un prototype et le tester directement auprès de ses publics
- 3 Être à l'écoute des retours
- 4 Modifier un outil existant, c'est aussi créer un outil

5 - Prendre l'habitude de partager et mettre à disposition ses outils, qu'ils soient créés, modifiés, adaptés.

#### **LES FLOPS**

1 - Oublier de citer les personnes à l'origine d'un outil ou d'une modification

2 - Craindre des retours négatifs : c'est le but d'un prototype!

3 - Garder son travail confidentiel : c'est passer à côté de la richesse des communautés de la médiation numérique.

4 - Perdre du temps à créer un outil qui existe déjà : adaptez des outils s'ils ne conviennent pas parfaitement à vos usages et vos publics.

5 - Ne pas intégrer les publics dans la création de l'outil : c'est risquer de passer à côté de leurs besoins.